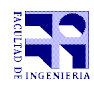

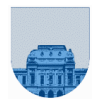

## **Examen – 27 de Enero de 2015**

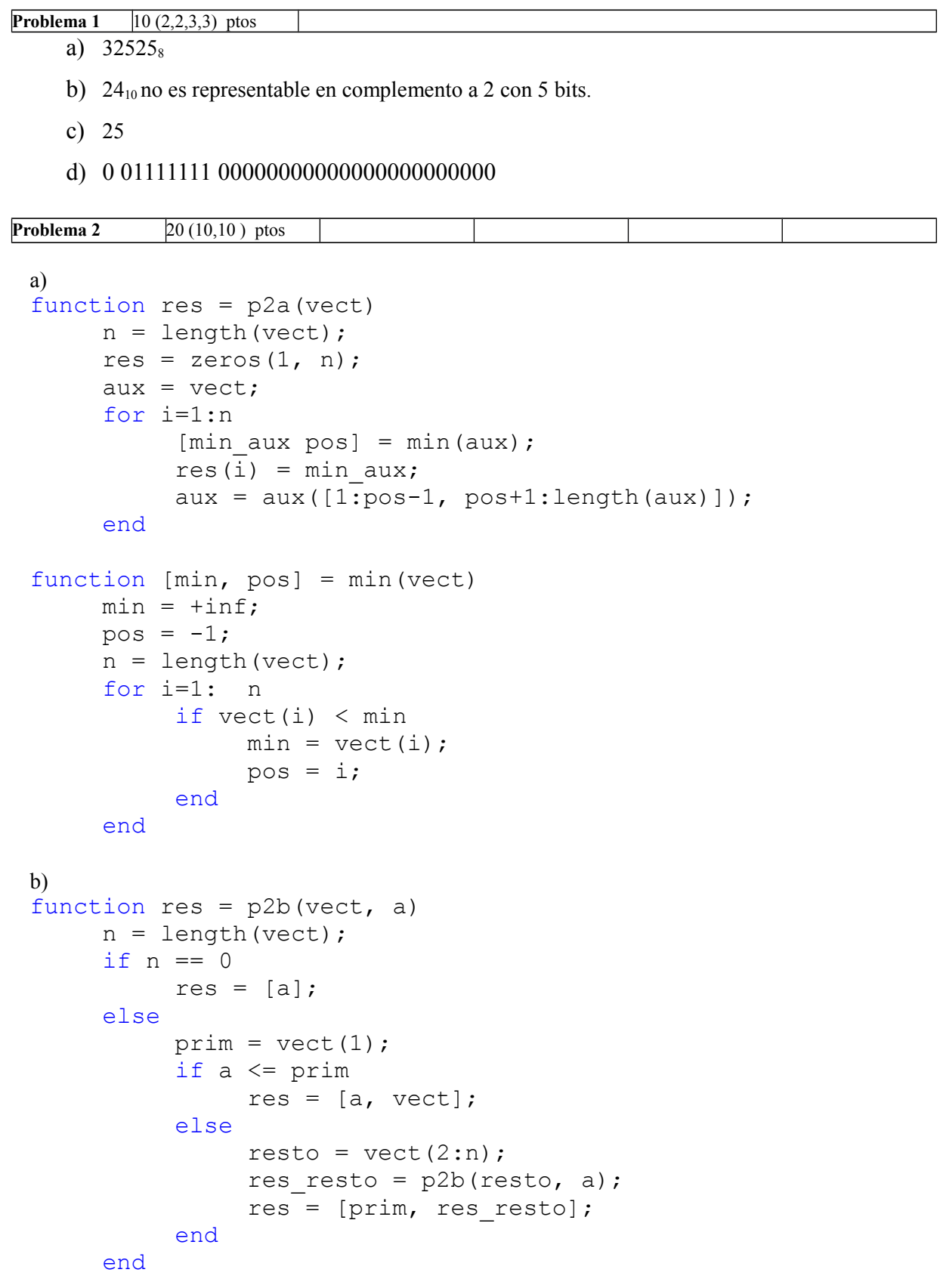

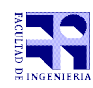

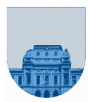

```
Problema 3 23 (9,9,5) ptos
 a)
 function res = p3a(vect)res = [];
        n = length(vect);if n > 0ult = \text{vect}(1);
              res = [ult];for i=2:n
                    i f vect(i) \sim = ult
                           ult = vect(i);res = [res, ult];end
              end
        end
 b)
 function res = p3b(vect)
        n = length(vect);if n \leq 1res = vect;else
              prim = vect(1);seg = vect(2);resto = vect(3:n);if prim == seg
                    res = p3b([seg, resto]);
              else
                    res = [prim, p3b([seg, resto])];end
        end
 c)
 function [res, largo] = p3c(vect)
        n = length(vect);if n \leq 1res = vect;
              largo = n;else
              prim = vect(1);
              seg = vect(2);resto = \text{vect}(3:n);
              if prim == seg
                    [res, large] = p3c([seg, resto]);else
                     [res resto, largo resto] = p3c([seg, resto]);res = [prim, res resto];largo = largo resto + 1;
              end
        end
```
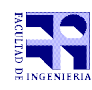

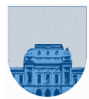

**Problema 4** 29 (13,12,4) ptos

```
a) 
function res = UniConOrdI(a, b)n = length(a);m = length(b);i = 1;j = 1;res = [];
     while i \leq n & j \leq m
           if a(i) < b(j)res = [res, a(i)];
                i = i + 1;elseif a(i) > b(j)res = [res, b(j)];
                j = j + 1;else
                res = [res, a(i)];
                i = i + 1;j = j + 1;end
     end
     while i \leq nres = [res, a(i)];i = i + 1;end
     while j \le mres = [res, b(j)];j = j + 1;end
b) 
function res = UniConOrdR(a, b)
     n = lenath(a);m = length(b);if n == 0 & m == 0res = [];
     elseif n == 0res = b;elseif m == 0
           res = a;
     else
           prim a = a(1);
           prim b = b(1);
           resto a = a(2:n);resto b = b(2:m);if prim_a < prim_b
                res = [prim\ a, UniconOrdR(resto\ a, b)];
           elseif prim_a > prim_b
                res = [prim_b, UniConOrdR(a, resto_b)];
           else
                res = [prim a, UniConOrdR(resto a, resto b)];
           end
     end
```
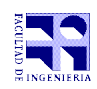

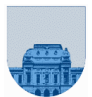

## **c)**

Para implementar la intersección, solo se debiera agregar elementos a "res" en los casos en que ambos valores son iguales.

```
Problema 5 18 (9,9) ptos
```

```
a) 
function [rn, r_i, r_j] = p5a(an, ai, aj, x, y)n = length(an);rn = [];
      ri = [];
      rj = [];
      for ind=1:n
             if an(ind) \sim= x
                    ri = [ri, ai(ind)];rj = [rj, aj(ind)];if an(ind) == yrn = [rn, y * 3];else
                          rn = [rn, an (ind) ];
                    end
             end
      end
b)
function [m, ri, r] = p5b(an, ai, aj, x, y)n = length(an);if n == 0rn = [];
             ri = [];
             ri = [];
      else
             an_prim = an(1);
             ai\_prim = ai(1);aj_prim = aj(1);[rn, ri, rj] = p5b(an(2:n), ai(2:n), aj(2:n), x, y);if an_prim \sim = xri = [ai\_prim, ri];rj = [aj\_prim, rj];i f an_prim == y
                          rn = [y * 3, rn];else
                          rn = [an\_prim, rn];end
             end
      end
```